# **AutoCAD Crack Free Download For Windows [Updated-2022]**

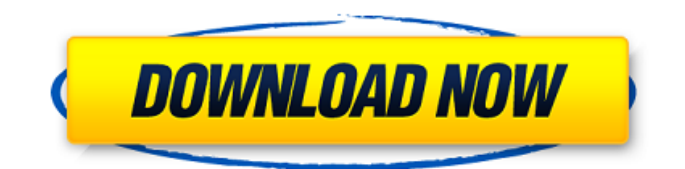

### **AutoCAD**

Used primarily for creating and editing technical drawings, models, and diagrams, AutoCAD is available as a standalone product or as a part of various complete application suites. There are also features in AutoCAD for printing and viewing of 3D models. Basic information on AutoCAD 2018 for Windows and AutoCAD LT 2018 for Windows can be found below. \*Other platforms and AutoCAD versions are available How do I sign up for AutoCAD? AutoCAD can be licensed on a single computer or on a network. Licenses are available either by a perpetual license or as a trial for 30 days or 90 days. If you have an active perpetual license and need to make changes to your work in progress, you may do so while you are using the program. AutoCAD 2018 for Windows is installed in a C:\Program Files\Autodesk\AutoCAD\18 folder. If you are installing AutoCAD on a network computer, you will be asked to create an AutoCAD user profile. A default AutoCAD user profile will be created for you. A new user profile will need to be created if you wish to work on AutoCAD on a different computer. AutoCAD 2018 for Windows Review Functionality of AutoCAD 2018 for Windows The centerpiece of AutoCAD is its ability to edit and create 2D and 3D drawings. The ability to do this is what makes AutoCAD powerful. AutoCAD has the capability of creating and editing 2D drawings and 3D drawings. This flexibility allows you to create drawings and models that cover the complete spectrum of functionality. Autodesk AutoCAD is the current standard for architects, engineers, and other construction professionals. The combination of ease of use, customization, and creation capability makes it one of the most widely used commercial CAD software applications. Users are able to use AutoCAD to design and edit engineering drawings, model construction drawings, and schedule and control construction projects. AutoCAD enables the user to create plans for a project, share and track the progress of a project, and generate 3D images of a project. AutoCAD is used in architectural and engineering fields, planning and zoning departments, and by construction professionals. It is also used in creating models of real world 3D objects, from building, machinery, and automobiles to sculptures, monuments, and entire houses. The

#### **AutoCAD Crack+ Torrent (Activation Code) Download**

The Microsoft Office suite, including MS Project, uses AutoCAD Crack Free Download features, such as the ability to export files as DWF or DXF. The Windows operating system uses a number of AutoCAD Cracked 2022 Latest Version capabilities. For example, it allows importing and exporting drawings as AutoCAD Full Crack DWG files. Plugins Autodesk also provides a programmable interface (API) for third-party developers that run on Microsoft Windows. This API, known as AutoCAD Crack For Windows Application Programming Interface, or AutoCAD Torrent Download API, lets programmers write custom software add-ons, called AutoCAD plugins, for AutoCAD. Plugins must be specifically written for AutoCAD, and not for any other version of AutoCAD. AutoCAD plug-ins provide tools and features that enhance AutoCAD's functionality. Existing plugins include: AutoCAD Add-on Studio - A collection of utilities for creating new or modifying existing add-ons for AutoCAD. Advanced Add-On Studio - A collection of add-on utilities for creating new or modifying existing add-ons for AutoCAD. ACAD A2Z - An add-on to convert (or translate) AutoCAD drawings from one language to another. AIA - Add-on for AutoCAD to manage and streamline AutoCAD architectural design projects. Advanced Project Management - A project management add-on for AutoCAD. ArchiLink - A software application that converts AutoCAD files into structured GIS data formats (shapefiles). AutoCAD Electrical - An add-on for AutoCAD to control electrical power and energy distribution system. AutoCAD Electrical 2 - AutoCAD's first add-on for the AutoCAD Electrical feature. AutoCAD Architecture - An add-on for AutoCAD to design and manage architectural projects. AutoCAD Copyright Management - Automatically work around copyright restrictions. AutoCAD Contractor - AutoCAD contractor add-on to create and print contracts, drawings, bills and invoices. AutoCAD Documentation - An add-on for AutoCAD to create, manage, and print AutoCAD documentation. AutoCAD Expert - A project management add-on for AutoCAD. AutoCAD Forum - An add-on for AutoCAD to easily add forum-style comment, tags and forum features to drawings. AutoCAD Game Design - a1d647c40b

## **AutoCAD [Latest 2022]**

2. Open Autodesk Autocad. 3. Select \*\*Preferences\*\*. 4. Select \*\*Customization\*\*. 5. Make sure you have \*\*Generate a set of tokens\*\* checked. 6. Click \*\*OK\*\*. 7. Enter the license key you received from Autodesk. 8. Click \*\*Activate\*\*. 9. Your license is now active! ## How it works... A license key is used to make sure that Autodesk Autocad always remains activated, preventing Autodesk Autocad from being uninstalled. If it is deactivated by accident or by design, it's difficult to reactivate. If you lose your license key, you can't reactivate your product. It's really important to keep your license key in a safe place. Also, it is a good idea to periodically check to see if you need to reactivate your license. ## See also \* For more information on how to register your product, please refer to # Using Autodesk Vault Autodesk Vault is a storage service provided by Autodesk. It can be used to store various files in the cloud so that they are available to you on any of your devices. You can share files with other people through the cloud or store files for easy access at any time. This recipe will show you how to install Autodesk Vault and how to store files to the cloud. ## Getting ready In this recipe, we will use a virtual machine. It is assumed that you are using Windows. ## How to do it... Perform the following steps to install Autodesk Vault: 1. Visit the Autodesk Vault web page at . 2. Log in with your Autodesk account information. 3. Click on the \*\*Add to cart\*\* button on the left-hand side of the screen. 4. Click on the \*\*Add to cart\*\* button on the right-hand side of the screen. 5. Enter your payment

#### **What's New In?**

Open modeling: Select a part you can't open in CAD. AutoCAD opens the part in a layered model. (video: 1:45 min.) Video tutorials: You're doing it wrong! Learn the correct way to use the fundamental commands in AutoCAD in our video tutorials. Keyboard shortcuts: In AutoCAD 2020, you can access many commands by pressing a single key. In AutoCAD 2023, commands are logically grouped. In AutoCAD 2023, you can set your keyboard shortcut to a new way of thinking about commands. Modeling Express: Create a model with 3D dimensions and an embedded dynamic parameter, and add dimensions to the side, top and back of the model. Simplify curves: Simplify curves or the entire model with a single click. Visible selection: Select or deselect parts of your model with context-sensitive grips. You're doing it wrong! Learn the correct way to use the fundamental commands in AutoCAD in our video tutorials. Rigid Body: Create objects that move together in space when you edit their properties. Automatic Camera Positioning: Automatic positioning of your camera for context-sensitive grips. AutoCAD for Mac: Mac users can now create drawings from the same Mac file as their PC counterparts. Windows Timeline: Windows Timeline shows you how changes to your drawings are affected over time. Vector Works: For Mac users, this program can open, edit and save files in AutoCAD format. Revit: Open and import Revit files directly into AutoCAD. PowerPoint: Open and save PowerPoint files directly into AutoCAD. PDF-X Change: Automatic or manual redrawing of your drawings. New and improved palette: See your colors more clearly and mix colors in new palettes. Elevation Modes: Use elevation modes to see surfaces at different scales. New modeling tools: Draw surfaces that curve with your points. Create templates from drawings. Add parametric lines to parts of your model. Extend the length of a curve. Achieve details on and over large surface areas. Show

## **System Requirements:**

Minimum: OS: Windows 7 SP1 64-bit or newer CPU: Intel® Core™ i5-2500 or Intel® Core™ i7-3770 or later RAM: 8 GB Recommended: CPU: Intel® Core™ i5-4590 or Intel® Core™ i7-4790 or later RAM: 12 GB Accessories: Mouse: wired USB 2.0 Keyboard: wired USB 2